**Crazy Desktop Crack (Latest)**

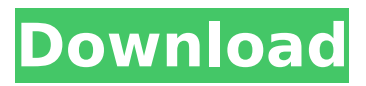

# **Crazy Desktop Crack+ Product Key**

Use a Flash wallpaper on your desktop. Select a Flash file, use your own images, customize the colors, clip, and size. You can also pick from a set of predefined animated effects and shapes. Preview the new appearance, rotate, zoom, and save your work. Crazy Desktop Torrent Download is a freeware, so you don't need to pay anything. It provides you with automatic mouse pointer appearance, wallpaper, and photo slideshow customization. License: Freeware Desktop Slash Screen Saver is a Windows desktop enhancement tool to customize your wallpaper, including hundreds of pre-designed effects and shapes, as well as a 3D animated background, rotating desktop image, and a flick scroll effect. Little to like about the GUI The application needs a visual upgrade to match the look of modern Windows desktop utilities. Windows 9.0 and above users will be disappointed to find that this app offers support for screen savers only. Wallpaper settings The tool lets you add a userdefined wallpaper image or pick from one of the hundreds of predefined screen savers and shapes. To configure the wallpaper, you are welcomed to pick the resolution, clip size, preferred position (e.g. centered or front), background color, and mouse pointer color. Image settings The app lets you set the desktop background from a JPG, BMP, GIF, TGA, or PNG image file. Plus, you can also configure the position (e.g. top left, top center, bottom left, bottom center). Crazy Desktop Crack Mac features support for a custom background, or you can select the one from a collection of images that has been pre-installed on your computer. If you don't like the choice, you can always go for a screen saver, either a 3D animated or static image. You can adjust the resolution, and use any of the following settings: center, left, right, top center, bottom center. A few tweaks are available to customize the transition of the wallpaper between slides and enable the desktop image to scroll whenever it reaches the end (e.g. move the desktop image left, right, bottom, or top). Crazy Desktop Torrent Download provides a collection of predefined screen savers (e.g. sunset, waterfall, aurora, rockets, ocean) and photo slideshow effects (e.g. aurora, autumn leaves, aqua panorama, fireworks, golf swing, firework).

### **Crazy Desktop Activation Code**

Browsing the Internet from your desktop is great for browsing, however we've seen a few instances where users find it to be a bit excessive or take a heavy toll on the system's performance. With this issue in mind, you can create a new profile for your browser and set up Google Chrome to get out of the way when you need to enjoy your desktop more freely.Q: How to get password from mysql for vb.net.net 4.5 I was creating a tool that is needed for me. This tool used a mysql database. I used VB.net.net 4.5 and visual studio 2013. In mysql database I have password that is md5 encrypted. And I need to decrypt it. There's no information in mysql for plain text so I need to create password from mysql database with a vb.net code. Anyone know how to decrypt it? A: MySQL stores passwords in the clear. See password compatability functions Last week, Disney's 'Moana' became the first animated film to score a perfect score from the animation studio. Although it's an honor to be recognized as the first-ever perfect score of a Disney animated film, the bar has been raised. Since 'Moana' was announced as a hit on May 19, 2016, the French animation studio Studio Ghibli has been running a poll online asking audiences if an animated film can score a perfect 10. According to the site, Ghibli has recorded more than 20 million votes and is now asking it's viewers to try to break that record. What's more, you can submit your vote! Disney's 'Moana' was written and directed by Thor: The Dark World director Taika Waititi (Boy and Girl), with legendary Disney voice talents Auli'i Cravalho (Moana), Dwayne "The Rock" Johnson ('Moana's' Maui), and Jemaine Clement (We Bare Bears). The theme song was written by the late Alan Menken ('Aladdin,' 'Beauty and the Beast,' 'The Little Mermaid'). The film follows Moana (Auli'i Cravalho), who sets off on an adventure to retrieve an ancient demigod (Dwayne 'The b7e8fdf5c8

# **Crazy Desktop Crack + Activator (Final 2022)**

A drag'n'drop - enabled personalization tool for your desktop and mouse. Take a screenshot of your desktop, point your mouse to an image and start moving it around: Crazy Desktop will apply your mouse on a picture you picked at random! Change the theme (Colors, Background and Mouse) with 3 drag'n'drop tools. Also, you have all the flexibility that you need in setting your personal 'look' from your own collection. With our innovative and easy to use system you can have an elegant mouse pointer, an eye-catching wallpaper or even a stunning theme with the least of your effort. Use the collection to create your ideal mouse & desktop theme! Malwarebytes is the most powerful (FREE) anti-malware available for detecting malware, including computer threats, browser exploits, online scams, and other computer viruses. With more than one million downloads since its release, and a suite of award-winning products for Windows, Android, Mac, and Linux, it's the anti-malware you've been looking for. Most of the time, real-world problems have many components and it takes one... Dear users, We have a big problem.... All of a sudden, the advertising banner and the content of the site changed! The navigation menu is now in a different place. The same happens on other pages too. Not sure whether something changed or I have done something wrong.... Any help with this issue is greatly appreciated! Creativity is an integral part of the work being undertaken in the content creation process. There are many ways that you can help to improve the presentation of creative work. This article explains those ways and suggests guidelines on how to use them. Fellow students, if you are using Microsoft Windows on the Internet, make a habit of getting the Windows Update (also called the automatic update) as soon as possible. That's because the Window Update not only helps you to keep your computer system updated with the latest security patches, but also it helps to fix system-related errors by pushing out updates. Michael Chong, MP for the federal federal minister of safety, public works and emergency preparedness, spoke in the House of Commons on Tuesday, voicing his concern that the country is far from being prepared for a pandemic. Michael Chong, MP for the federal federal minister of safety, public works and emergency preparedness, spoke in the House of Commons on Tuesday, voicing his concern that the country is far from

#### **What's New In?**

Crazy Desktop is a desktop enhancement utility whose purpose is to help you customize your wallpaper and make use of several mouse pointers. To make use of it, just download, extract and run the EXE file. CONFIGURATION: EXE File: CrazyDesktop.exe DESKTOP IMAGE: You can select a screen image from your system or insert a new one by clicking on the button "New Desktop Image". Choose the screen resolution from the drop down menu "Screen Resolution". You can also choose between 640x480 and 800x600. After that, you can resize the screen image in the ratio 1:1 by clicking on the up and down arrows. [img] MOVIE: Select the size of the clip  $(3x3 = 6$  in x 6 in = 6x6). If you want to apply a trim, just click on the right arrow. [img] BACKGROUND COLOR: Select a new background color by clicking the blue button. [img] ICON: Select a new icon (icon size from 16 x 16 to 128x128) or drag the desired icon to the desktop. If you want, you can delete the standard icon (icon size from 16x16 to 128 x 128) of the program by clicking on the trash can icon. [img] Desktop Icons 1.0 This program is a powerful, easy-to-use Windows Desktop Icons Maker designed to create optimized icons and to be used with any Windows desktop, from Windows XP to Windows 10. Desktop Icons Maker provides the interface, the tools, and the ability to create virtually any optimized desktop icon. With a few clicks of a mouse, you can create custom desktop icons. You can also simply copy pictures that you want to use as desktop icons from any folder or location on your computer drive. You can create a desktop wallpaper icon which will appear in all the programs in your desktop. Desktop Icons Maker gives you a wide choice of visual effects. Save the icon as a graphic file in several popular graphic formats. Create high-resolution icons, fit the required

# **System Requirements For Crazy Desktop:**

Minimum: OS: Windows 7 64-bit Processor: Intel® Core™ i3/5/7/9/10 or AMD equivalent Memory: 4GB Graphics: NVIDIA® Geforce® GTX 650/770/1080 (AMD equivalent) or Intel® HD4000 DirectX: Version 11 Storage: 16GB of available space Additional: Internet connectivity and required software Recommended: Processor: Intel® Core™ i5

Related links:

<https://socks-dicarlo.com/wp-content/uploads/2022/07/ainpap.pdf> <https://coffeefirstmamalater.com/2022/07/04/bookmark-wizard-crack-for-pc-april-2022/> <https://www.raven-guard.info/reclock-directshow-filter-crack-activation-free-pc-windows-updated/> <https://www.waefler-hufbeschlag.ch/wp-content/uploads/2022/07/Hoverfly.pdf> <https://corporateegg.com/negativescreen-1-11-crack-for-windows-2022/> <https://scent-line.com/wp-content/uploads/2022/07/fynbfro.pdf> <http://iptvpascher.com/?p=31164> <https://wakelet.com/wake/qJRQFUymu7guWbSNSqo6G> <https://silkfromvietnam.com/ipassword-generator-crack-free-download/> [http://aocuoieva.com/wp](http://aocuoieva.com/wp-content/uploads/2022/07/CherryTree__Crack___With_License_Code_Free_Final_2022.pdf)[content/uploads/2022/07/CherryTree\\_\\_Crack\\_\\_\\_With\\_License\\_Code\\_Free\\_Final\\_2022.pdf](http://aocuoieva.com/wp-content/uploads/2022/07/CherryTree__Crack___With_License_Code_Free_Final_2022.pdf) <https://2z31.com/hotkey-search-tool-crack-torrent-activation-code-free-download-2022/> <http://www.geoacademicjournals.com/wp-content/uploads/2022/07/naialei.pdf> <https://delicatica.ru/2022/07/04/small-network-icons-1-2-0-496-activator/> <https://photognow.com/wp-content/uploads/2022/07/GeoQuiz.pdf> [http://yogaapaia.it/wp-content/uploads/2022/07/Flash\\_Protection\\_Gold\\_Crack\\_\\_\\_X64.pdf](http://yogaapaia.it/wp-content/uploads/2022/07/Flash_Protection_Gold_Crack___X64.pdf) <https://wishfruits.com/wp-content/uploads/2022/07/gregoly.pdf> <https://xn--traspasoenespaa-crb.com/wp-content/uploads/2022/07/dagmulri.pdf> <http://myquicksnapshot.com/?p=20061> <https://www.gift4kids.org/thetechrevolution-internet-browser-crack-for-pc-2022-new/> [https://film-cue.com/wp-content/uploads/2022/07/VeryPDF\\_PDF\\_Font\\_Extractor\\_Command\\_Line\\_\\_Cra](https://film-cue.com/wp-content/uploads/2022/07/VeryPDF_PDF_Font_Extractor_Command_Line__Crack_With_License_Key_Download_2022.pdf) ck With License Key Download 2022.pdf